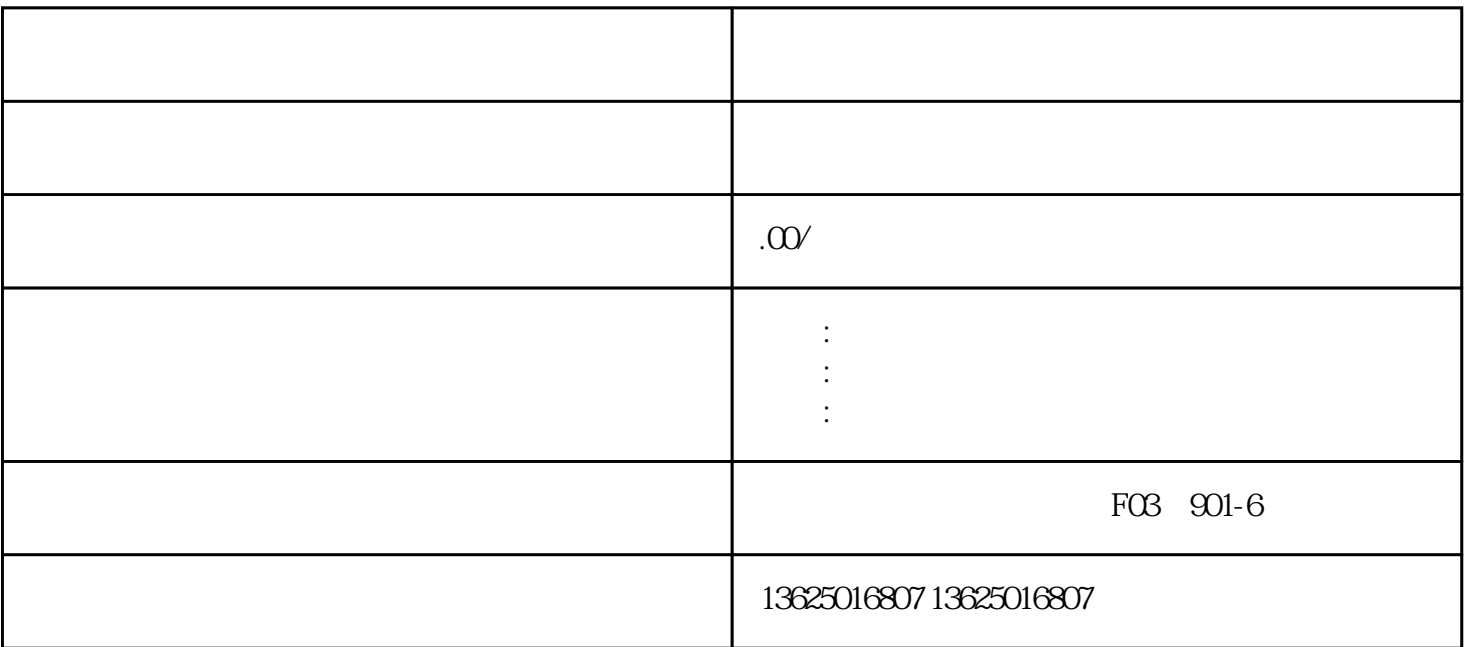

 $3.$ 

 $\mathcal{L} = \frac{1}{2} \sum_{i=1}^{n} \frac{1}{2} \sum_{j=1}^{n} \frac{1}{2} \sum_{j=1}^{n} \frac{1}{2} \sum_{j=1}^{n} \frac{1}{2} \sum_{j=1}^{n} \frac{1}{2} \sum_{j=1}^{n} \frac{1}{2} \sum_{j=1}^{n} \frac{1}{2} \sum_{j=1}^{n} \frac{1}{2} \sum_{j=1}^{n} \frac{1}{2} \sum_{j=1}^{n} \frac{1}{2} \sum_{j=1}^{n} \frac{1}{2} \sum_{j=1}^{n} \frac{1}{2} \sum$ 

1.  $($ 

 $2 \qquad \qquad (\qquad \qquad )$ 

 $4$ ,

- $5.$  $6 \,$
- $\mathcal{L} = \{ \mathcal{L} \mid \mathcal{L} \in \mathcal{L} \}$
- 1.  $($
- $2 \qquad \qquad (\qquad \qquad )$
- $3 \qquad \qquad ,$
- 4. 公司法定代表人身份证复印件和个人简历
- $5.$
- $6 \,$
- $\mathcal{L} = \mathcal{L} \mathcal{L} \mathcal$
- 1.  $($  $2.$
- $3 \left( \begin{array}{ccc} \end{array} \right)$
- 4. 公司法定代表人身份证复印件和个人简历